# **bet365 não carrega no chrome**

#### **Autor: shs-alumni-scholarships.org Palavras-chave: bet365 não carrega no chrome**

- 1. bet365 não carrega no chrome
- 2. bet365 não carrega no chrome :como fazer pix no sportingbet
- 3. bet365 não carrega no chrome :ganhar dinheiro em apostas

# **1. bet365 não carrega no chrome :**

#### **Resumo:**

**bet365 não carrega no chrome : Explore as apostas emocionantes em shs-alumnischolarships.org. Registre-se agora para reivindicar seu bônus!**  contente:

O tempo de retirada Bet 365 é geralmente instantâneo ao usar e-wallets como Skrill e yPal. Retratos via BetWeg Mastercard e dinheiro também são instantâneos. Caso permita até 5 dias úteis usando transferência bancária, débito ou cartões de crédito. empo de saque Betweg BY, AI

Bet365 Retirada Canadá - Quanto tempo demora? - AceOdds

Denise Coates CBE (nascido em bet365 não carrega no chrome 26 de setembro de 1967) é uma empresária bilionária

ritânica, fundadora, acionista majoritária e executiva-chefe conjunta da empresa de s de azar online Bet365. Denie Coantes – Wikipédia pt.wikipedia :

65-proprietários-listados-entre-top-five-uk-taxp...

Denise Coates CBE (nascido em bet365 não carrega no chrome 26 de setembro de 1967) é uma empresária bilionária

ritânica, fundadora, acionista majoritária e executiva-chefe conjunta da empresa de s de azar online Bet365. Deny Coantes – Wikipédia pt.wikipedia : wiki.Denice\_Coate de tfred proprietários Fred e Peter Done e chefes da bet365 Denie, John e Pedro and-bet365-proprietários-listados-entre-top-five-uk-taxp...

# **2. bet365 não carrega no chrome :como fazer pix no sportingbet**

# **bet365 não carrega no chrome**

O aplicativo do Bet365 é uma ferramenta essencial para qualquer entusiasta de apostas esportivas. Ele é compatível com dispositivos Android e iOS, e é reconhecido como uma das melhores opções no mercado em bet365 não carrega no chrome 2024. Este artigo vai te guiar através do processo de download e instalação, um passo a passo para criar uma conta, como fazer um depósito, e como fazer a bet365 não carrega no chrome primeira aposta usando o app.

## **bet365 não carrega no chrome**

O aplicativo do Bet365 é o lugar onde a magia acontece. Ele é uma plataforma móvel disponível para dispositivos Android e iOS que permitirá aos usuários acessarem um mundo aberto de entretenimento e apostas. Com ele, você estará a um clique de distância de todo o que a Bet365 tem para oferecer.

## **Download e Instalação**

Para começar, é necessário realizar o download e a instalação do aplicativo em bet365 não carrega no chrome seu dispositivo. Confira o passo a passo abaixo:

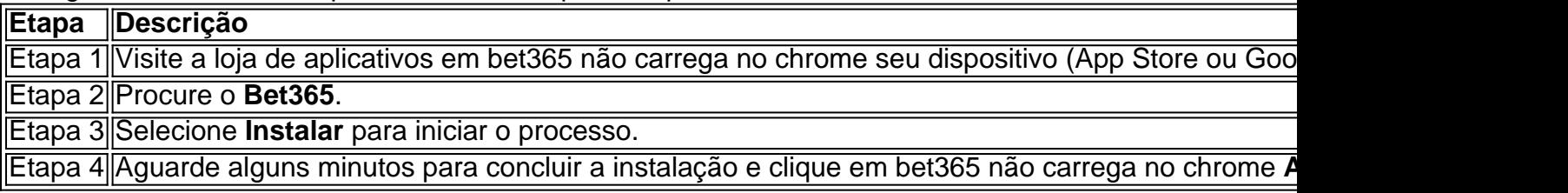

## **Criar Uma Conta**

Para criar uma conta no Bet365, é necessário seguir alguns passos adicionais:

- 1. Abra o aplicativo Bet365 em bet365 não carrega no chrome seu dispositivo.
- Localize e pressione o botão "Não possuo um Conta" e seja redirecionado para a tela 2. **Registro**.
- 3. Forneça suas informações [nome, sobrenome, e-mail, senha, CPF, comprovante de endereço], leia e contrate o "**Contrato de Clientes**" e a "**Política de Privacidade**" fornecidos,
- 4. Especifique as**limitações diárias**, **semanais** e **mensais**, e.
- 5. Confirme a idade e avaliação dos termos e clique em bet365 não carrega no chrome **Finalizar Registro** para concluir.

## **Como Fazer um Depósito**

Após criar uma conta no less Bet365 , você pode fazer depositos para começar a apostar para:

## **Como Fazer uma Aposta**

Para fazer uma aposta no **Bet365** app, siga os passos abaixo:

- <1. Efetue o login na conta;
- <2. Selecione o esporte e evento esportivo;
- <3> Navegue pelos mercados, escolha a oportunidade que deseja;

<4> No boletim de aposta, defina o valor que você deseja apostar e confirme.

## **Domande frequenti**

**O Bet365 Apk está disponível para download em dispositivos Android**? É (claro que ●

sim), é uma das melhores opções de apps de apostaem

deR\$1. Por exemplo: 2.50 certeza a pagarrãoReR\$2.60 para cadar.1 e arriscaar! Muitos ortes internacionais usam este formato - com isso vale à pena entender... Como "be 364 ddsing Work? Guia especializado em bet365 não carrega no chrome jogar". A

;

[melhores bolsas de apostas esportivas](https://www.dimen.com.br/melhores-bolsas-de-apostas-esportivas-2024-06-30-id-35269.pdf)

# **3. bet365 não carrega no chrome :ganhar dinheiro em apostas**

E

As melhores receitas de frango fáceis e divertidas! Cinco palavras para te encher com alegria. Da sopa tailandesa inspirada na Claire Thomson ao pássaro assardo do Gill Meller, nós enraízamos alguns dos nossos livros mais preciosos da culinária Lev Rod que lhe trazem a melhor refeição possível: Apresentando o chicken Sichuan Bang-bang (frango Sichuan) Khanh Ong; Abobão Sri Owen'' 'com arroz – simplesmente gosto imbatível Joe Twenli M

Um prato de frango simples com marsala para um toque final untuoso e xaropeado.

Scaloppine di pollo al marsala e prosciutto crudo.

{img}: Kate Whitaker/The Observer

Uma marinada rica bet365 não carrega no chrome estilo vietnamita dá ao frango assado um sabor profundamente picante.

Grama-limão assada e bife de frango com cúrcuma.

{img}: Kate Whitaker/The Observer

Com sabor, esta manteiga pode ser usada de muitas maneiras; mas adicioná-la ao frango é quando a verdadeira magia acontece.

Frango assado com anchova, roselaria e manteiga de pimentão.

{img}: Kate Whitaker/The Observer

Esqueça assar e mudar a maneira como você cozinha frango para sempre com este prato suculento, saboroso.

Um pote de frango mujadara.

{img}: Kate Whitaker/The Observer

Um prato de almôndega clássico, fácil-toco cozinhado e com raspas para dar um elevador. Sirva bet365 não carrega no chrome green ou arroz

Frango, ricota e polpete de limão.

{img}: Kate Whitaker/The Observer

Permitir que os sucos de frango se misturem com limão picante para uma salada saborosa no verão, perfeita pra um almoço leve ou churrasco.

Salada de manga.

{img}: Jonathan Lovekin/O Observador

Conjure um prato saboroso com apenas alguns ingredientes e uma única panela.

Frango, xerez e amêndoa assada.

{img}: Jonathan Lovekin/O Observador

Desfrute do tang de picles – e bet365 não carrega no chrome salmoura - para um prato que tem os sabores das batatas fritas salinas ou vinagre.

Pickle e frango com creme de leite.

{img}: Kate Whitaker/The Observer

Cremoso, doce e azedo este prato simples traz conforto à mesa.

Frango romã, cebola assada e tahini.

{img}: Kate Whitaker/The Observer

As pernas de frango são essenciais para este prato saudável fast food que tem apenas três ingredientes principais.

Coxas de frango, espinafre e queijo.

{img}: Romas Foord/O Observador

Um prato quente (mas não muito picante) e condimentado que é escalfada bet365 não carrega no chrome seguida, batidos.

Galinha de Sichuan Bang.

{img}: Lauren Bamford

Quando você precisa de comida conforto rapidamente, esta tigela saboroso arroz carrapatos todas as caixas.

Oyako-don.

{img}: Kate Whitaker/The Observer

O queijo é o toque mágico final nesses pedaços cremosos, marinados e do tamanho de uma mordida.

Espetos de frango cremosos com chilli verde e coentro – murgh malai tikka.

{img}: Issy Croker

Se você gosta dos sabores azedos e perfumados do tailandês tom kah gai, vai adorar esta versão da sopa popular.

Sopa de galinha com folha, capim-limão e coco.

{img}: Sam Folan

Ajustar esta salada popular, fritando asas de frango bet365 não carrega no chrome vez do uso peito.

Salada de frango com wing caesar.

{img}: Kate Whitaker/The Observer

Basta adicionar açúcar, molho de soja e óleo gergea para este prato frango por uma refeição levemente picante.

Jjimdak

{img}: Louise Hagger

A maneira ideal de usar qualquer frango restante, coloque-o bet365 não carrega no chrome um pão com aipo para crocante adicionado.

O coque de galinha.

{img}: Issy Croker

Os sabores fumados do molho cremoso levantam este prato de frango com uma panela fora da normal.

Frango com pimenta vermelha e creme de parmesão fumado.

{img}: Kate Whitaker/The Observer

Sirva este aromático guisado italiano clássico com polenta, e muitos verdes de pão ao lado.

Pollo alla cacciatore.

{img}: Romas Foord/O Observador

Doce, pegajoso e suculento – sirva este prato tradicional das Filipinas com arroz cozido no vapor ao lado.

Adobo de frango das Filipinas com arroz – manok adóbio.

{img}: Romas Foord/O Observador

Autor: shs-alumni-scholarships.org

Assunto: bet365 não carrega no chrome

Palavras-chave: bet365 não carrega no chrome

Tempo: 2024/6/30 4:46:05